# **Annexes**

# Pratiques de lecture et d'achat de livres numériques

Dominique Boullier et Maxime Crépel Avec la collaboration de Audrey Lohard et Antoine Jardin

Médialab - Sciences-Po

Etude réalisée pour le MOTif - Février 2013

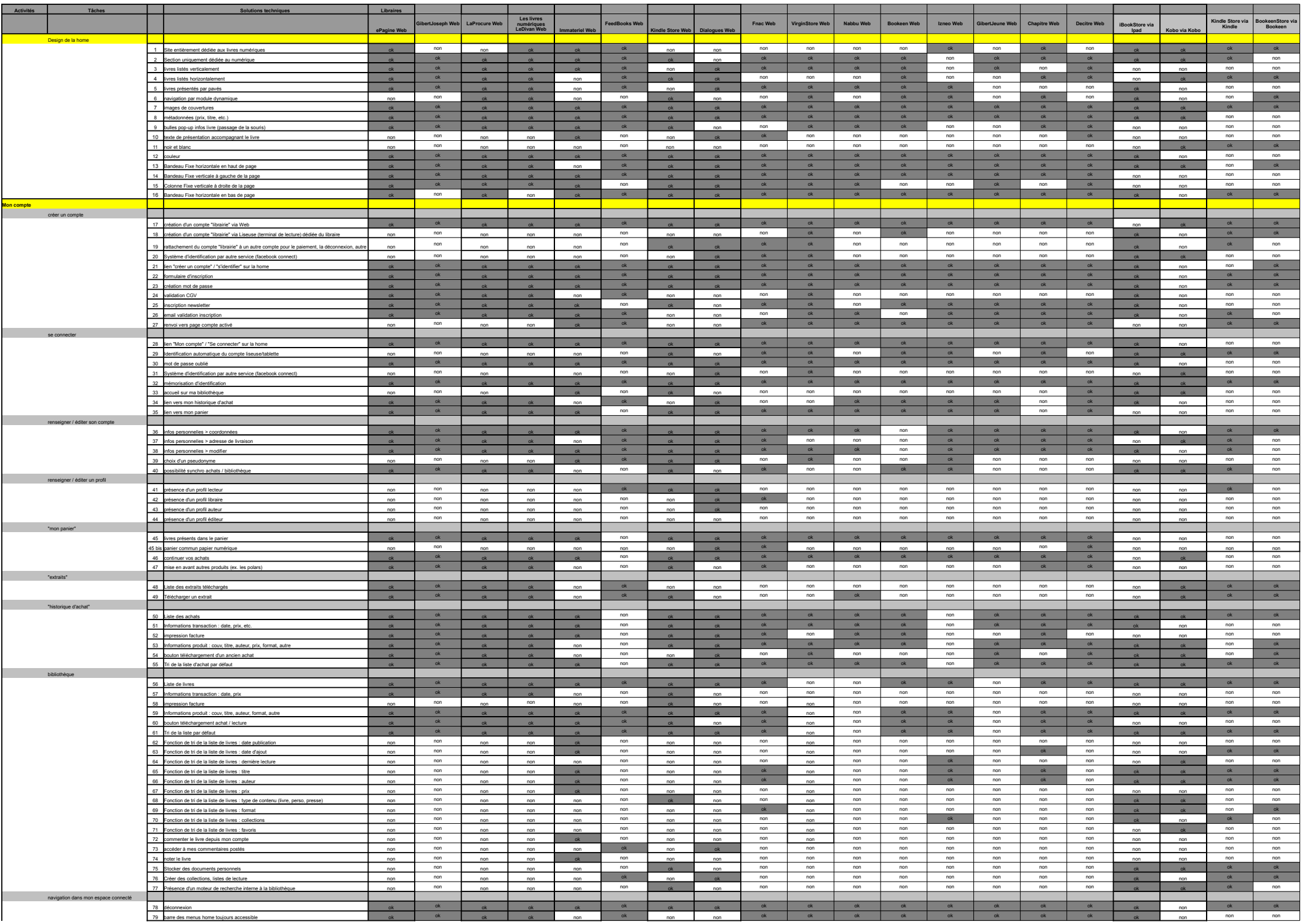

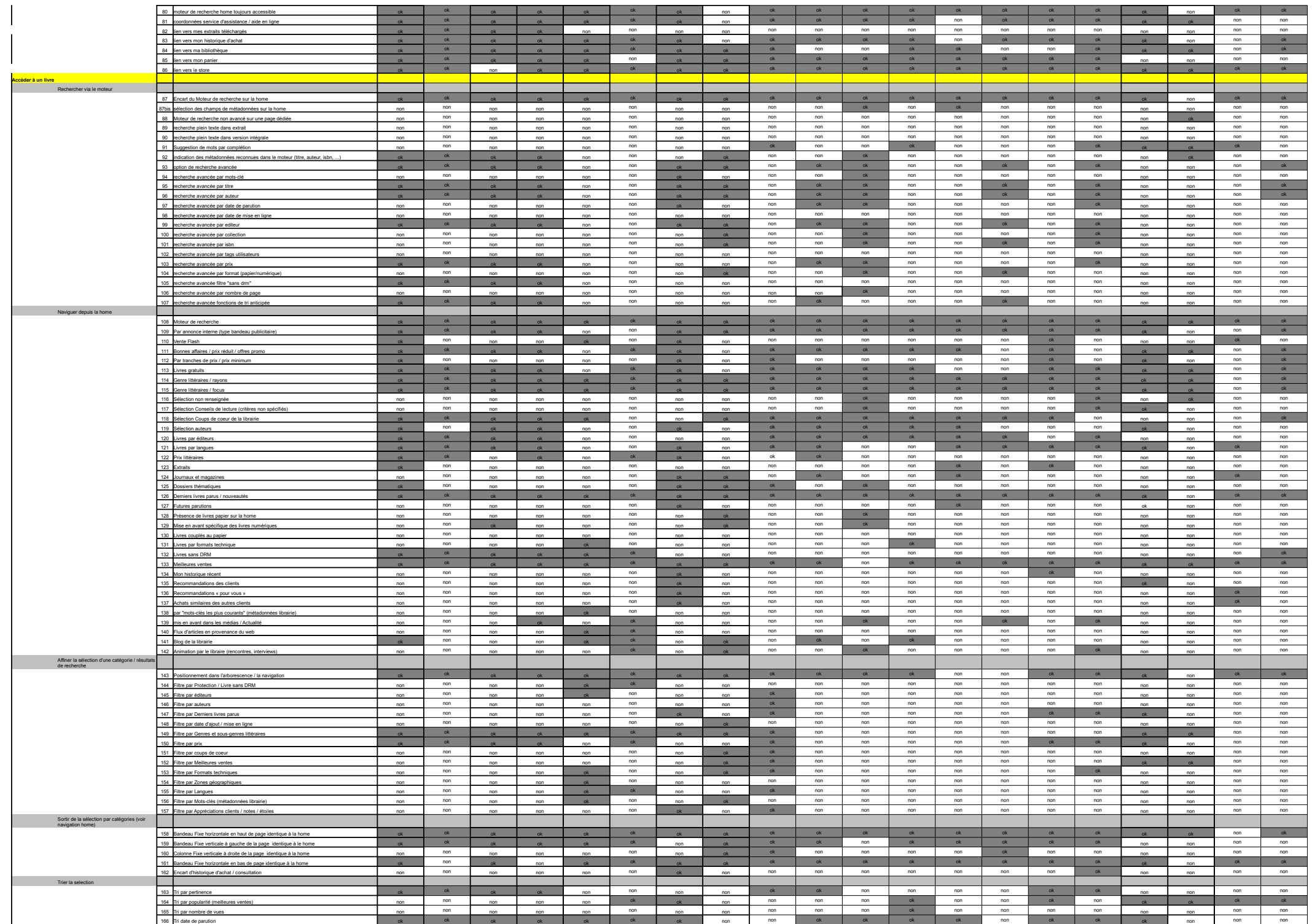

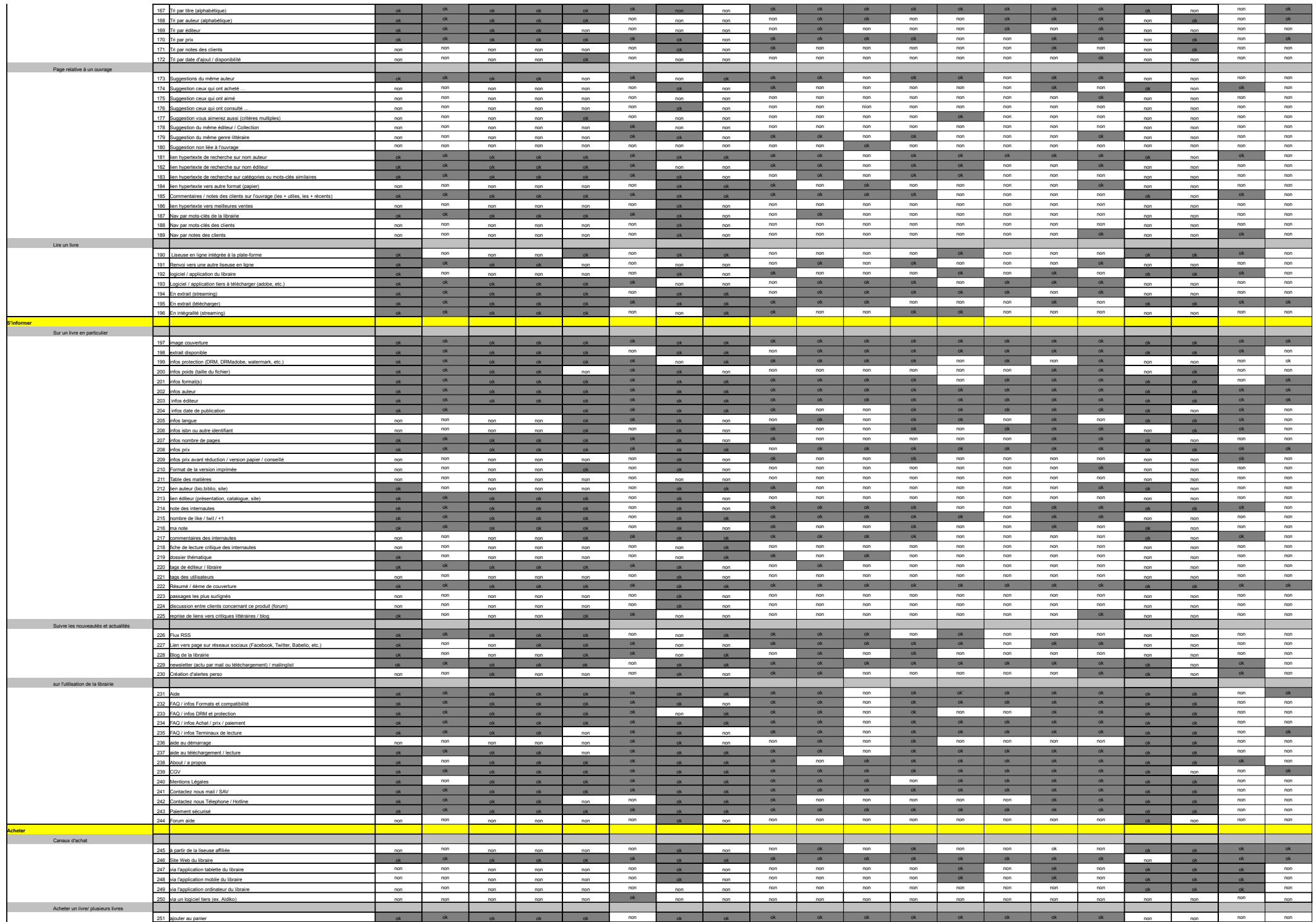

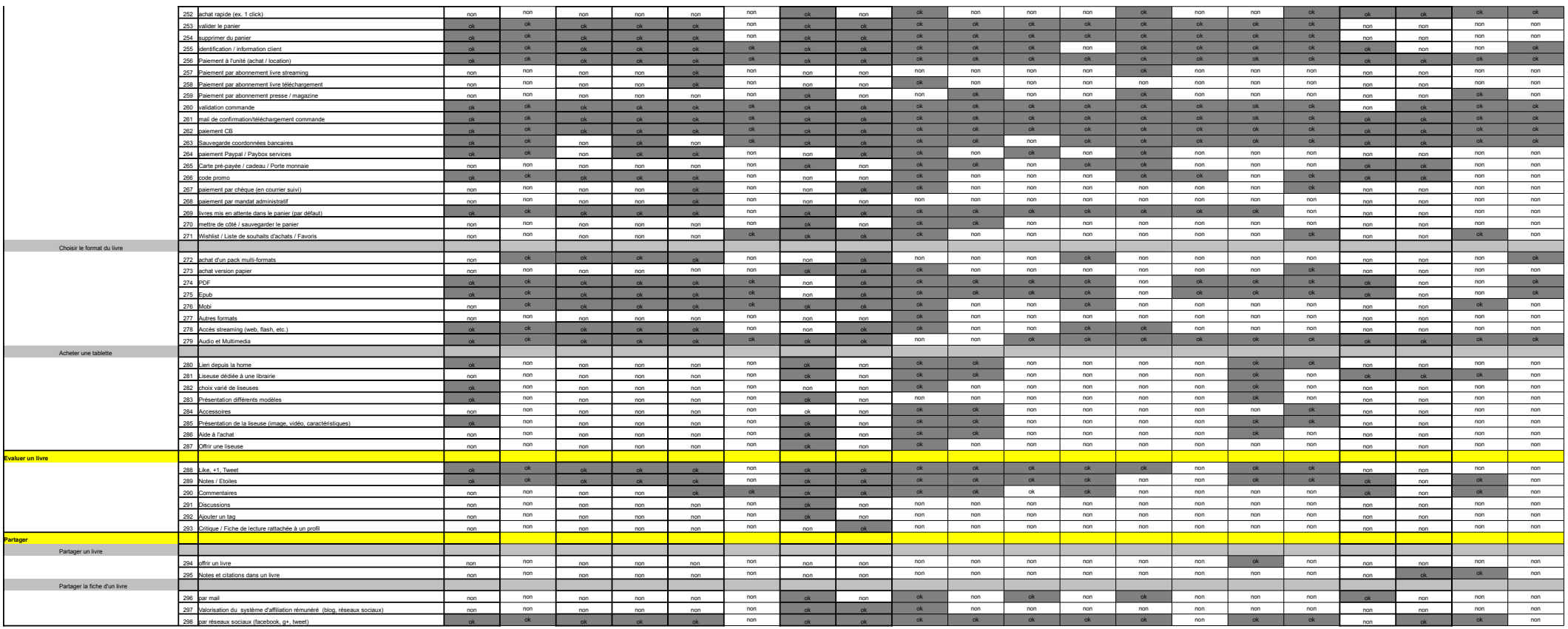

#### **Guide entretien : Pratiques de lecture et d'achat de livres numériques**

**Présentation** : Je souhaitais vous rencontrer car je réalise une étude pour le Medialab de Sciences-Po à Paris et l'observatoire du livre le MOTif qui porte sur les pratiques de lecture et d'achat de livres numériques. Cet entretien sera enregistré mais je vous garantis l'anonymat et la confidentialité des données qui seront utilisées exclusivement dans le cadre de cette étude. N'hésitez pas à me donner toutes les explications et commentaires que vous souhaitez, il ne s'agit pas d'un questionnaire fermé. Toutes vos pratiques nous intéressent, nous ne portons aucun jugement sur aucune d'elles.

#### **1-Pratique de lecture : numérique et papier**

RQ : pour chacun des trois livres cités, utiliser les relances en s'assurant qu'il y ait au moins un des trois qui soit numérique et un papier / monter en généralité sur les pratiques par des relances.

#### **-Pouvez-vous citer les trois derniers livres que vous avez lus, qu'ils soient en format numérique ou papier ?** [S'assurer qu'il y ait au moins un livre papier et un livre numérique]

-Comment avez vous choisi ce livre ? (Recommandation site, entourage, presse, libraires, récompense, prix, etc.)

 -Où l'avez vous acheté/obtenu ? (libraire physique, en ligne, proches, bibliothèque, occasion) -De quel genre littéraire s'agit-il ?

-Quel type de format littéraire (long, court, illustré, presse)

-Quel type de format technique (epub, pdf, poche, grand format, etc.)

-A partir de quel appareil l'avez-vous acheté ? (à partir de l'ordinateur, de la tablette, etc.)

-Sur quel appareil l'avez vous lu ? (tablette, liseuse, ordinateur, mobile)

-L'avez vous lu en entier ? (lecture intégrale, partielle, relecture, rapide, lent)

-A quels moments l'avez vous lu ? (fréquence, moments et lieux de lecture, transport, domicile)

-Avez-vous lu ce même livre sur des appareils différents ?(ordinateur, mobile, etc.)

-**De manière générale, quels genres de livres lisez vous ?** (nouveautés, épuisés, illustrés, activité de loisir, professionnelle, papier / numérique) Et quels genres ne lisez-vous pas ?

-Combien de livres lisez vous en moyenne par mois ? (numérique et/ou papier)

-Lisez-vous d'autres types de contenus ? (presse, « livre application », document de travail)

-Quel est votre budget moyen mensuel d'achat de livres ? (Numérique et papier)

-A quelle période achetez vous le plus souvent vos livres ? (régularité, périodes, lieux)

-Votre pratique de la lecture a-t-elle évoluée depuis que vous lisez en numérique ? (différences, avantages, inconvénients papier/numérique)

#### **-Après la lecture de ces livres avez vous partagé vos impressions avec d'autres lecteurs ? (et en général, papier/numérique)**

-Avec qui en avez vous discuté ? (proches, collègues)

 -Avez vous rédigé une critique ou un commentaire ? Où l'avez vous publié ? (forum, librairie en ligne, blog, cercle de lecture, web2.0, jury de lecteur)

 -Durant la lecture avez vous annoncé que vous lisiez ce livre ? A qui ? De quelle manière ? (automatique, réseau social, blog, etc.)

 -L'avez vous annoté ? Vous arrive-t-il d'annoter les livres ? de lire des livres annotés ? (sur le livre, à côté, apports, gênes)

-Avez vous une activité d'écriture ? (atelier, personnelle, fanfiction)

#### **-Qu'avez-vous fait de votre livre une fois lu ? (et en général, papier/numérique)**

 -Où l'avez vous rangé/stocké ? (bibliothèque physique, en ligne, sur liseuse, Web, ordinateur,unique ou multiple)

-Comment l'avez vous archivé/classé (classement physique, dossiers, tags, catégories)

 -Avez vous partagé ce livre ? A qui l'avez vous donné ? (prêt, revente, échange, don, mail, réseaux sociaux, ddl, messenger, usb)

-Comment faites vous pour vous souvenir des livres que vous avez prêtés ? (liste, mémoire)

#### **2-Mode d'orientation et pratique d'achat des livres numériques (Mise en situation)**

RQ : centrer sur la tablette et monter en généralité sur les pratiques habituelles par les relances. Coupler les récits sur les pratiques et les opinions sur les dispositifs et usages. Faire expliciter à l'oral les manipulations et l'environnement technique.

#### **-Pouvez vous me montrer votre bibliothèque sur votre liseuse/tablette ? -Combien de livres avez-vous dans votre bibliothèque ?**

**-Comment vos livres sont-ils stockés/rangés ? Quels types de terminaux et d'applications de lecture ?** (multiples, unique, copie, métadonnées, dossier, mise en forme et customisation des espaces personnels, bibliothèques, liste à lire)

**-Comment faites vous pour chercher/accéder à un livre dans votre bibliothèque ?** (dernière lecture, liste de lecture, fonctions de tri, encart de recherche)

**-De manière générale, sur quelles librairies en ligne trouvez vous vos livres ?** (par défaut liseuse, plateforme ouverte, via ordinateur site web, applications librairies)

**-Où cherchez/trouvez vous de nouveaux livres ?** (Store, meilleures ventes, recherche par auteur, mot, titre, recommandation par des proches, réseaux sociaux et blogs, presse)

**-De quelle manière évaluez vous la qualité d'un livre avant de l'acheter ?** (couverture, résumé, 4ème, extraits, métadonnées, avis lecteurs, notation, avis du site ou de libraires)

**-Qu'est-ce qui vous incite à acheter un livre ? à ne pas le faire ?** (prix, DRM, format) **-Comment faites vous lorsque vous rencontrez des difficultés pour chercher/trouver un** 

**livre ?** (assistance et conseils sur le site, FAQ, assistance humaine, précision de requête) **-Avez vous l'habitude de demander des conseils aux libraires ?** (expertise, recherche,

suggestion)

**-Quel rôle attendez vous du libraire aujourd'hui avec le numérique ?** (conseils en ligne, sélection d'ouvrages, conseils en librairie, vente de liseuses, bornes de téléchargement)

#### **-Comment payez vous vos livres ?** (CB, paypal)

-Sur quelles plateformes (via la tablette, via l'ordinateur, gestion des comptes multiples)

-Avez-vous des craintes relatives au paiement en ligne ? (confiance libraire)

-Possédez-vous un/des abonnement(s) chez des libraires en ligne ? (propriété des fichiers, streaming, etc.)

-Vous arrive-t-il de télécharger des livres gratuits ? (légal, illégal)

-Avez vous rencontré des difficultés pour effectuer un paiement ? (type d'assistance)

#### **-D'un point de vue technique, comment s'effectue le téléchargement ?**

-Quel type de connexion utilisez vous pour les télécharger ? (Wifi, USB)

 -Quels problèmes techniques avez-vous déjà rencontré ? (DRM, propriété des fichiers, échange, partage, compatibilité, synchronisation, affichage et mise en forme)

 -Avez vous eu besoin d'une assistance technique ? (auprès des SAV des terminaux, SAV des libraires en ligne, de sites, de forums ou de blogs sur le sujet, de proches)

#### **-Depuis combien de temps possédez vous une liseuse/tablette ?**

 -Pourquoi avez vous choisi cet appareil ? (eink, lcd, poids, prix, taille, autonomie, cadeau, conseils de proches)

-A quels moments l'utilisez vous le plus souvent ? (fréquence, durée, lieu de lecture)

 -Avec l'expérience comment a évolué votre usage de l' appareil ? (appropriation, maitrise du dispositif)

-Qu'est-ce qui vous plaît ? Ne vous plaît pas ?( luminosité, mobilité, confort de lecture, interface personnalisable)

-Est-ce que d'autres personnes dans votre entourage utilisent votre appareil ?

-Y a-t-il d'autres liseuses/tablettes chez vous ? (personnelles, autres membres de la famille)

-Quels difficultés cela pose-t-il ? (compte client, bibliothèque multiple/unique)

 -Comment a évolué votre pratique de la lecture depuis que vous le possédez ? (intensification, abandon, diminution du papier)

#### **3-Usage global du numérique :**

#### **-Utilisez vous votre ordinateur/tablette pour stocker d'autres types de fichiers (texte, video, photo, musique) ?**

 -S'agit-il de fichiers que vous avez vous-même produit ? Téléchargé ? Acheté ? (piratage, Streaming gratuit légal, abonnement)

-Comment sont ils stockés ? (terminal unique ou multiple, local, en ligne)

-Comment sont ils organisés/classés ? (dossier, tag, date, extension)

 -Vous arrive-t-il de les partager ? Avec qui ? (famille, proche) De quelle manière ? (réseaux sociaux, p2p, mail, messenger, ddl)

#### **-Quelles autres activités pratiquez vous sur internet ?**

-Quels sites consultez vous fréquemment ? (info, blog, webzine, ecommerce)

 -Possédez vous des comptes/abonnements sur des sites communautaires ? (réseaux sociaux, UGC, Forums, Mailing list)

-Comment gérez vous vos comptes/abonnement ? (habitude, acceptabilité, difficultés)

 -Etes vous actif sur ces sites ? (Lecteur ou producteur de contenus, commentaires, groupe, activité écriture)

 -Quels outils utilisez vous pour rester informé sur les sujets qui vous intéressent ? (rss, blogs, mailing list, recommandation)

**-Qu'est ce que vous achetez sur internet ou pas ?** (biens culturels, biens courants, services,

vacances, événements)

-Sur quels sites achetez vous le plus souvent ?

**-Pouvez vous me raconter les deux dernières expériences d'achat sur internet ?**

-Comment avez-vous payé vos achats ? (CB, paypall)

-Expériences négatives et positives

#### **-Vous arrive-t-il de revendre des choses sur Internet ?**

**-Vous renseignez vous sur internet avant d'acheter un produit (web/ou non) ?**

-Consultez vous les avis des consommateurs (commentaires, blogs) ?

 -Pour quels types de produits ces avis vous intéressent ? (biens courants, biens et activités culturels, vacances)

-Publiez vous des avis/commentaires sur les produits que vous avez achetez ?

#### **Fiche signalétique :**

Age: Situation familiale : nombre d'enfants : Lieu de résidence (code postal) : Niveau et Filière d'étude : Profession : Appareils de lecture utilisés : Sites d'achat et/ou téléchargement :

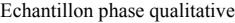

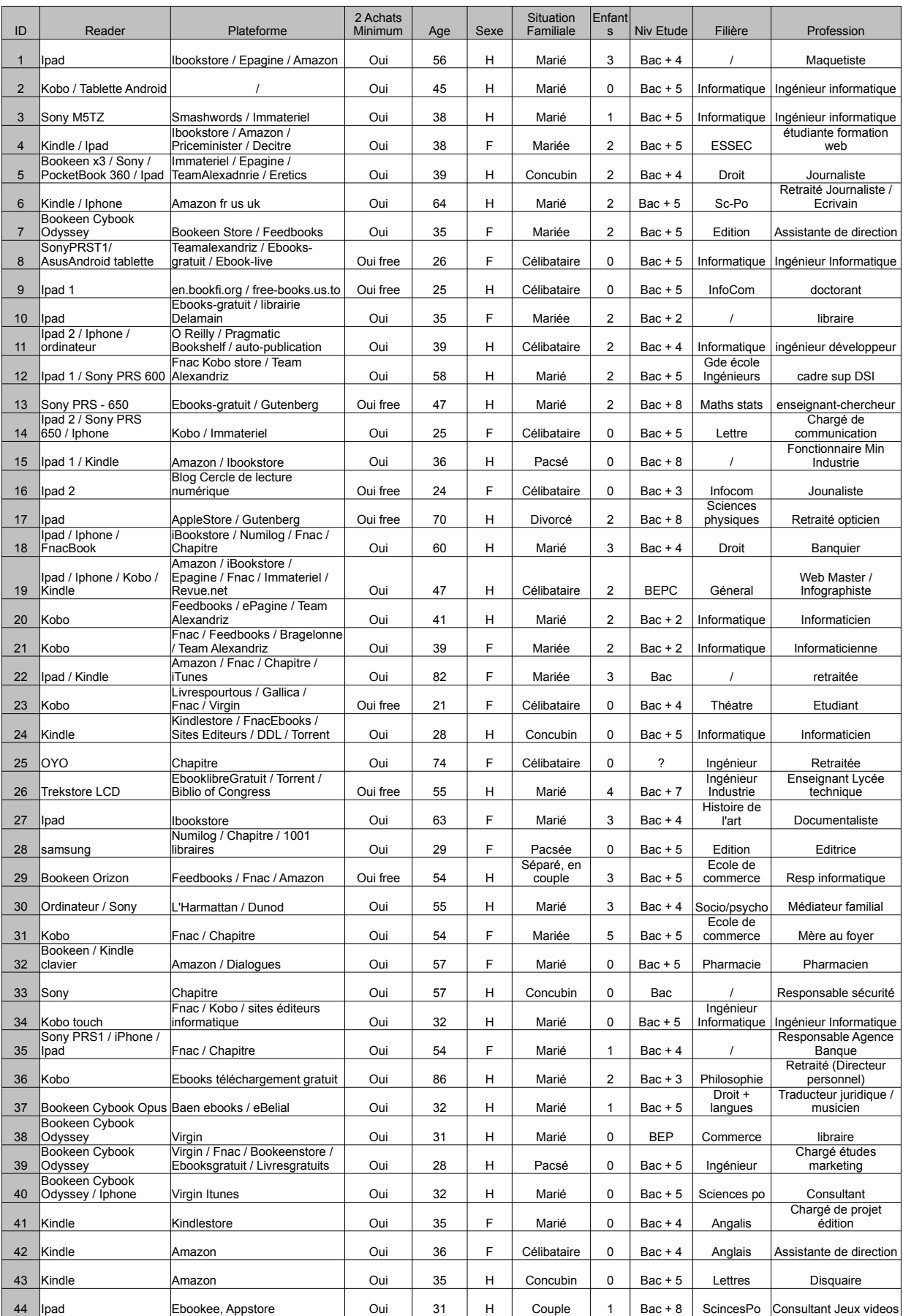

# **Enquête Motif**

**Pratiques de lecture et usages du livre numérique**

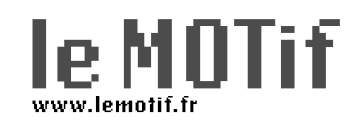

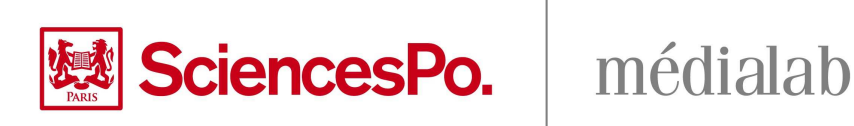

Cette étude, réalisée conjointement par le laboratoire de recherche Médialab (Sciences-Po Paris) et **l'observatoire du livre le MOTif (Conseil régional d'IledeFrance), vise à mieux comprendre les pratiques émergentes de lecture et d'achat de livres numériques en France.** 

**Ce questionnaire s'adresse à tous les lecteurs de livres numériques, quel que soit le type d'appareil utilisé (liseuse, tablette, téléphone mobile, ordinateur) et les modes d'accès aux contenus (sites de libraires, sites d'archive et bibliothèques, sites de téléchargement illégal).** 

**Ce questionnaire, d'une durée d'environ 20 minutes est entièrement anonyme. Les données de l'étude ne feront en aucun cas l'objet d'un archivage ou d'une exploitation commerciale et ne seront transmises à aucun tiers.**

**Enquête réalisée avec le soutien du Centre de Données SocioPolitiques de Sciences Po**

Il y a 55 questions dans ce questionnaire

# **Appareils de lecture numérique**

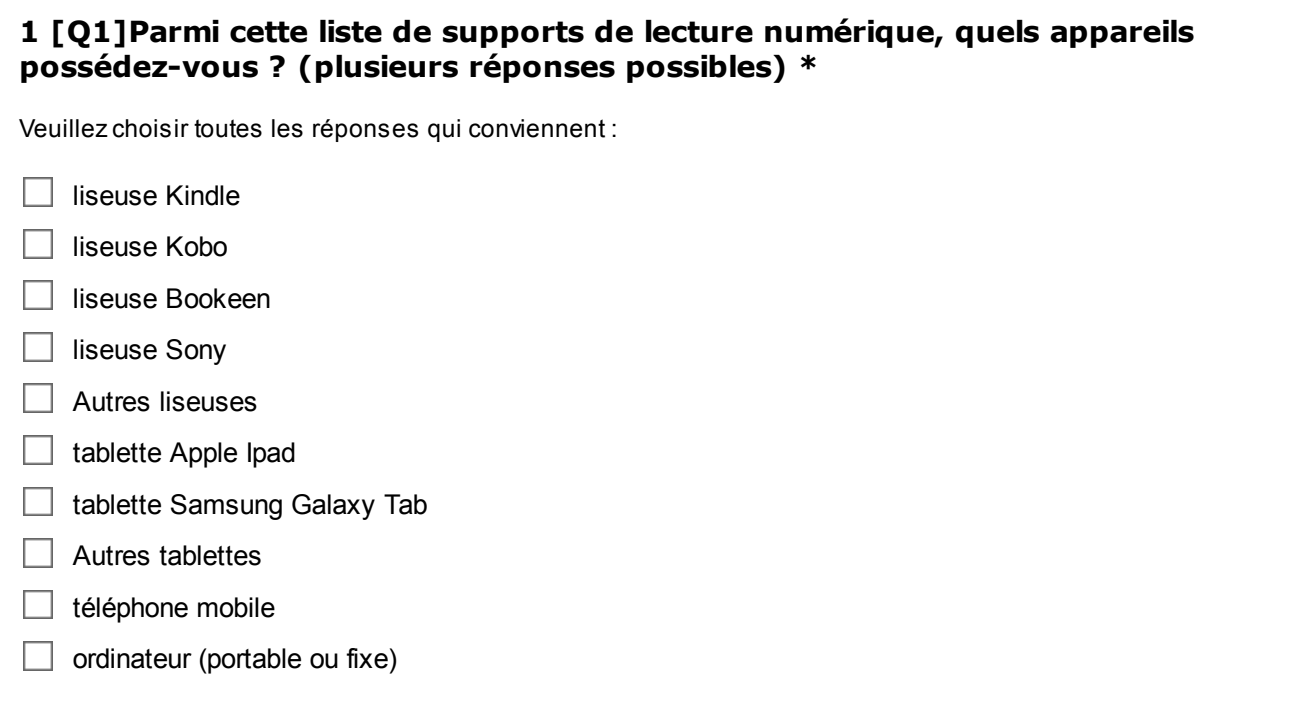

#### **2 [Q2]Sur lequel de ces appareils lisez-vous le plus souvent des livres numériques ? (une seule réponse \***

- $\bigcirc$  liseuse Kindle
- liseuse Kobo
- liseuse Bookeen
- liseuse Sony
- Autres liseuses
- tablette Apple Ipad
- tablette Samsung Galaxy Tab
- Autres tablettes
- $O$  téléphone mobile
- $\bigcirc$  ordinateur (portable ou fixe)

#### **3 [Q3]En ce qui concerne l'appareil que vous utilisez le plus souvent, quelles sont les caractéristiques qui vous ont amené à choisir cet appareil ? (plusieurs réponses possibles) \***

Veuillez choisir toutes les réponses qui conviennent :

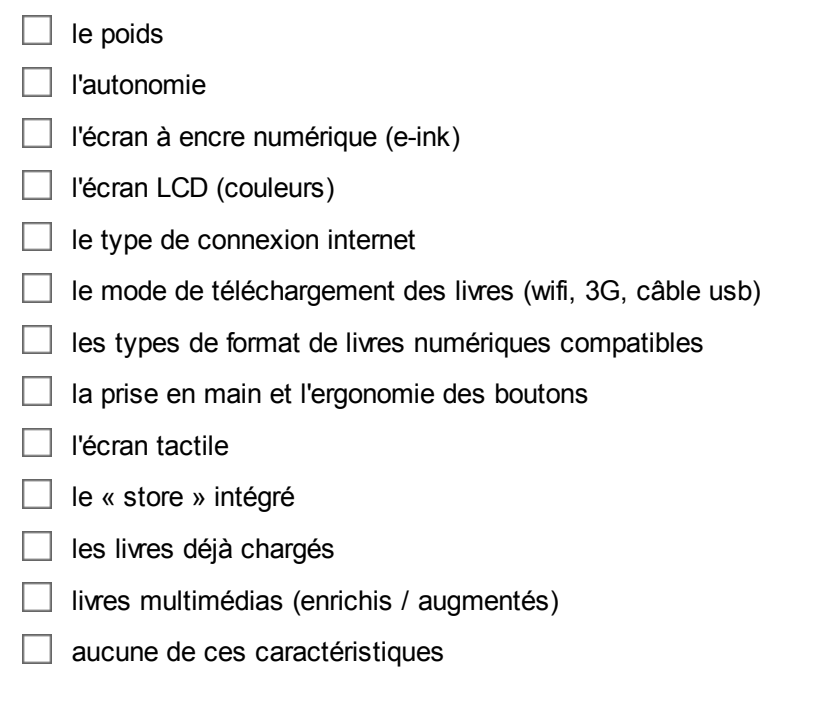

# **4 [Q4]**

#### Si vous possédez plusieurs appareils de lecture : vous arrive-t-il de lire un **même livre sur différents appareils ? \***

Veuillez sélectionner une seule des propositions suivantes :

 $\bigcirc$  très souvent

- O souvent
- rarement
- $\bigcirc$  iamais

# **Pratiques de lecture numérique**

### **5 [Q5]**

#### Depuis combien de temps lisez-vous des livres numériques? \*

Veuillez sélectionner une seule des propositions suivantes :

 $\bigcirc$  depuis moins d'un mois

 $\bigcirc$  entre un mois et six mois

- $\bigcirc$  entre six mois et un an
- $\bigcirc$  depuis plus d'un an

### **6 [Q6]**

#### Quels types de livres lisez-vous en version numérique ? (plusieurs réponses **possibles) \***

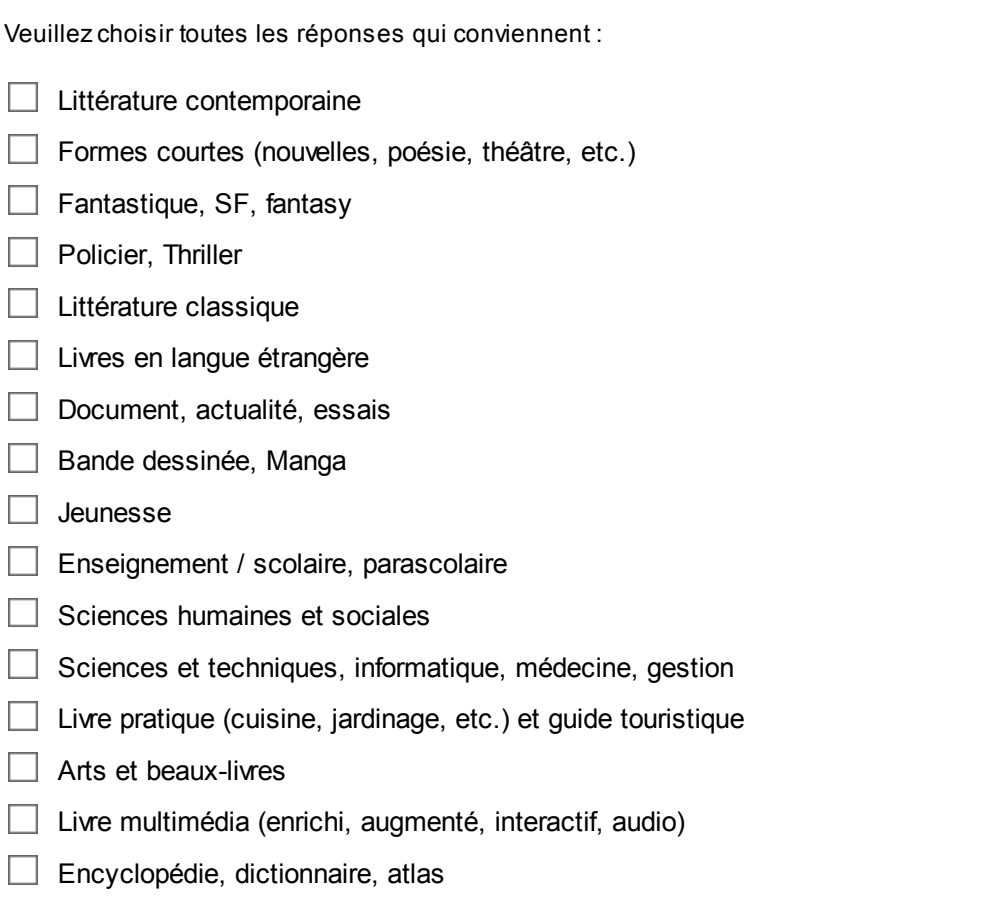

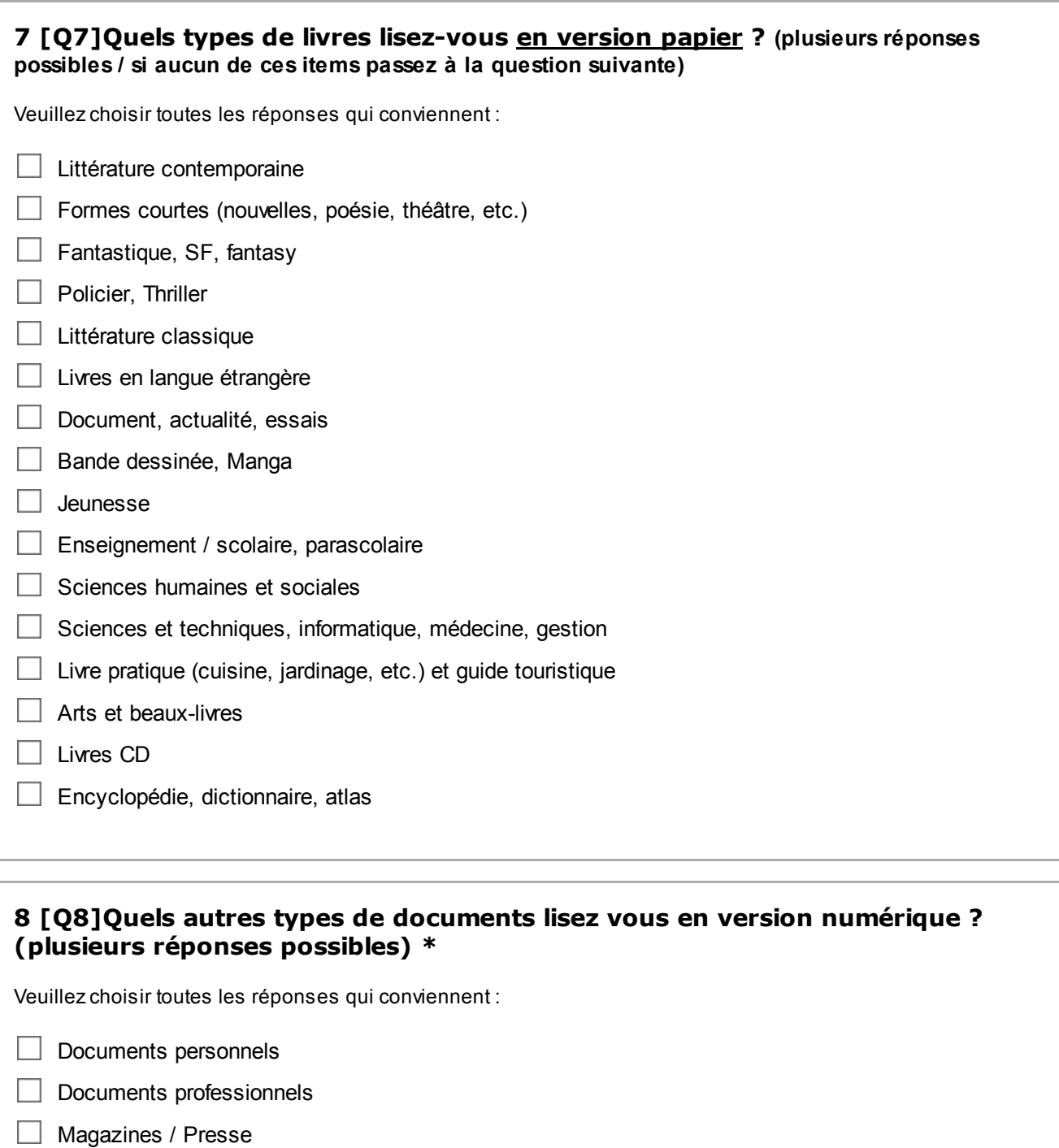

- contenus issus d'internet (blogs, autres)
- $\Box$  Autres

# **9 [Q9]**

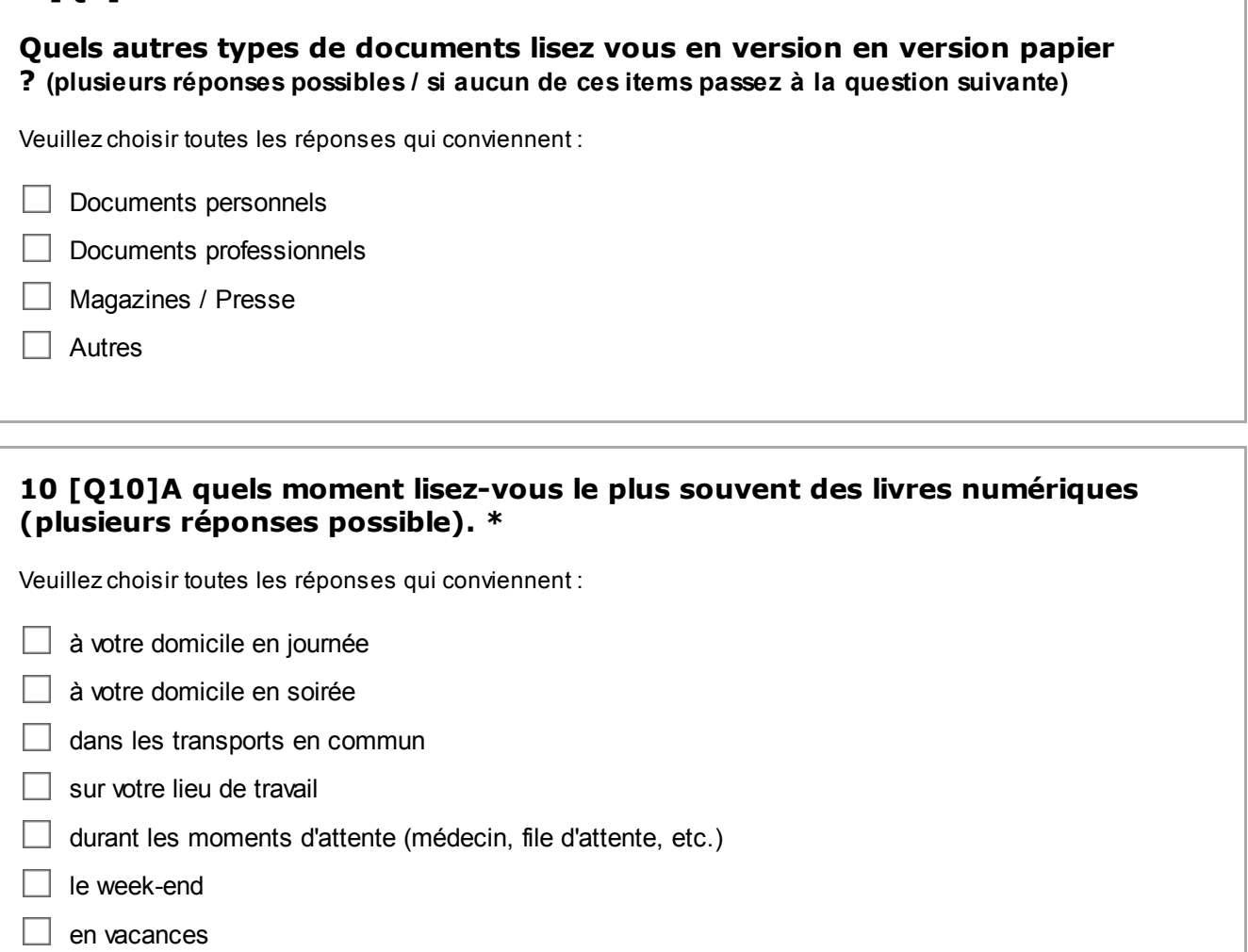

 $\Box$  autres

# **11 [Q11]**

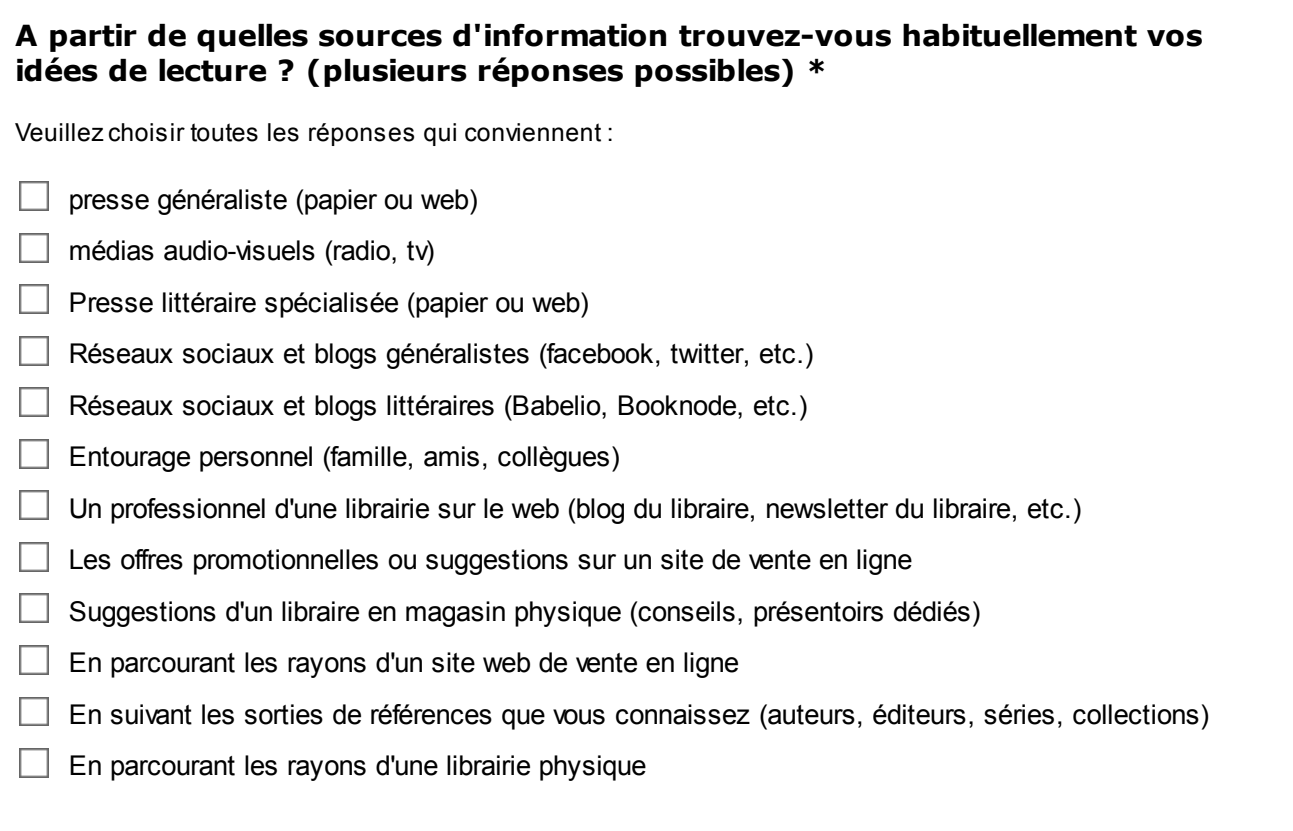

#### **12 [Q12]En incluant les livres en versions numérique et papier, Combien de** livres lisez-vous par mois en moyenne ? \*

Veuillez écrire votre réponse ici :

13 [Q13]Parmi ces livres, pouvez-vous indiquer combien de livres en moyenne **sont au format numérique ? \***

Veuillez écrire votre réponse ici :

### 14 [Q14] Habituellement lisez-vous ? \*

Veuillez sélectionner une seule des propositions suivantes :

 $\bigcirc$  un livre à la fois

plusieurs livres en parallèle

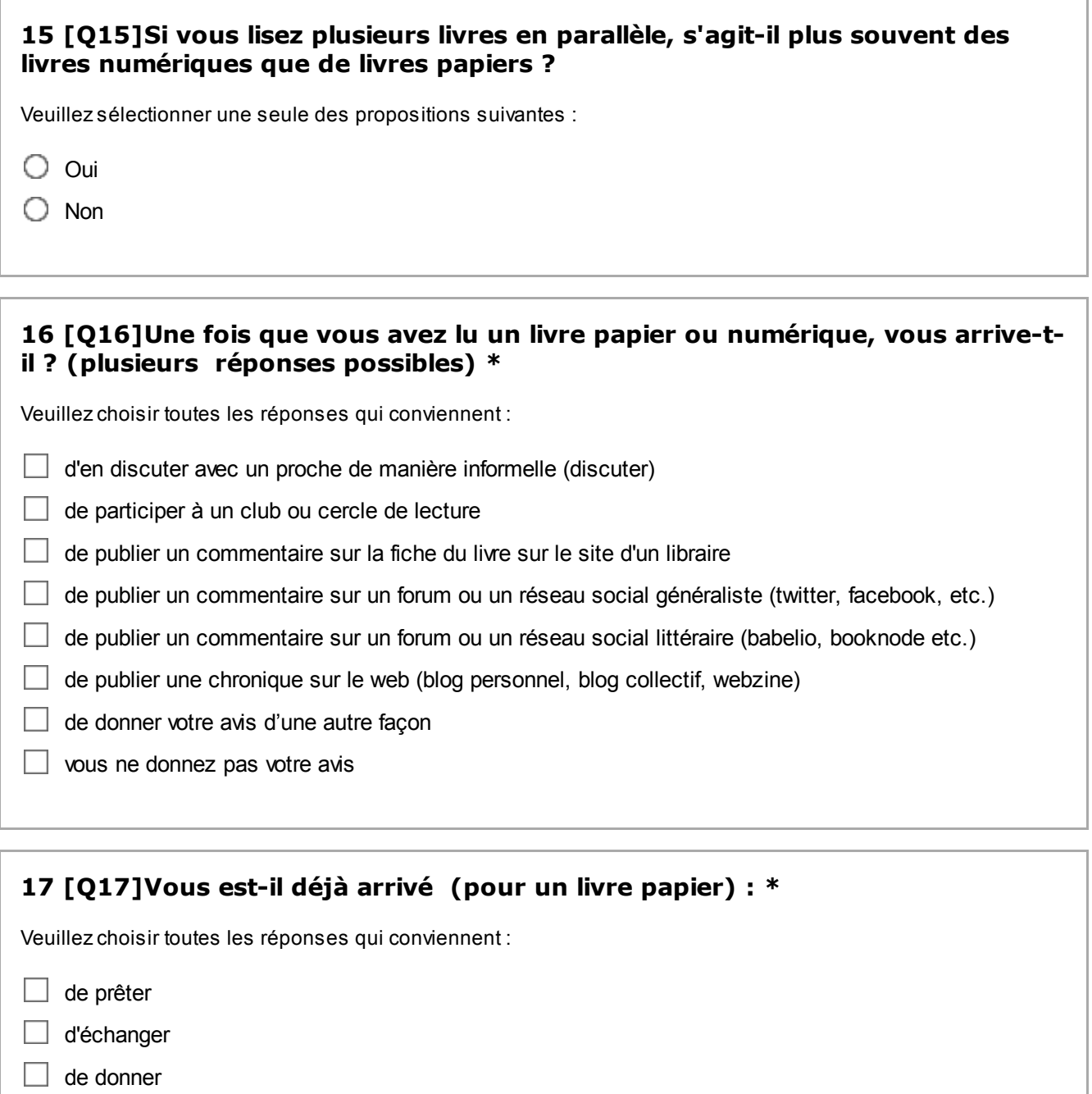

- d'offrir
- $\Box$  de revendre
- Aucun de ces items

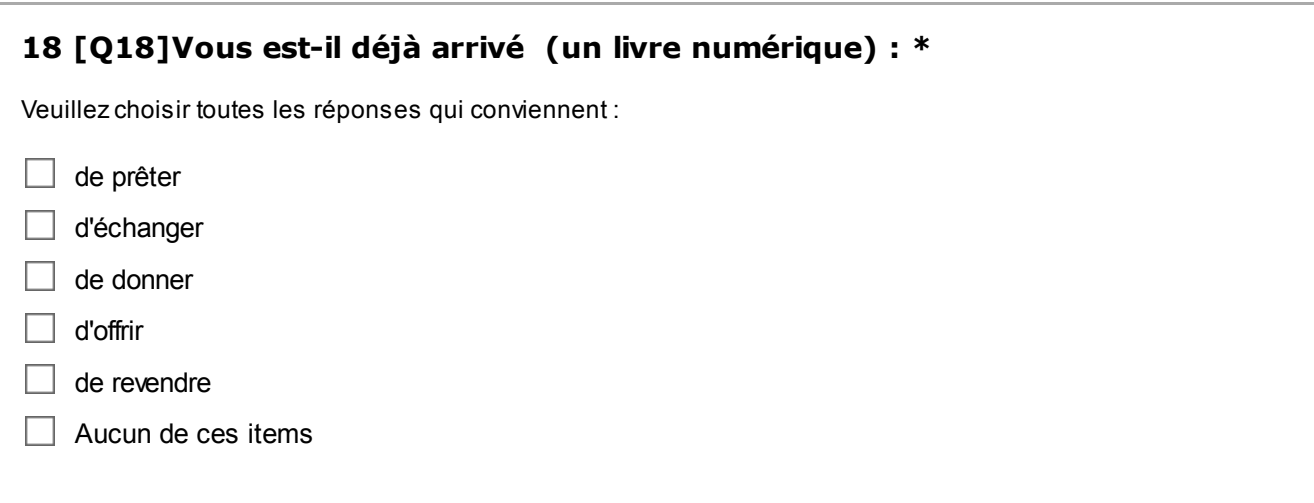

#### **19 [Q19]Si vous avez déjà partagé (prêt, échange, don) un livre numérique, par quels moyens ? (plusieurs réponses possibles). \***

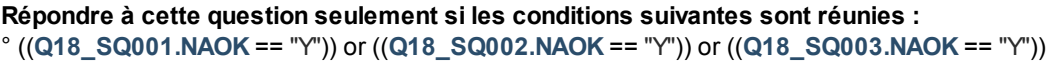

Veuillez choisir toutes les réponses qui conviennent :

 $\Box$  par mail

 $\Box$  par copie sur un support physique (clé usb, disque dur, cd, dvd)

 $\Box$  à partir d'un site de stockage et de partage de contenus (filserve, dropbox, etc.)

- $\Box$  par P2P (emule, torrent)
- $\Box$  par un autre moyen

**20 [Q20]Diriez vous que le livre imprimé est un support auquel vous êtes ? \***

Veuillez sélectionner une seule des propositions suivantes :

 $\bigcirc$  très attaché

- assez attaché
- assez peu attaché
- $\bigcirc$  très peu attaché

#### **21 [Q21]Comment avez vous été amené à lire des livres numériques ? (plusieurs réponses possibles) \***

Veuillez choisir toutes les réponses qui conviennent :

après avoir testé la lecture numérique sur une liseuse ou tablette

 $\Box$  les conseils d'un de mes proches (famille, ami)

 $\Box$  les conseils d'un de mes collègues de travail

 $\Box$  suite à la lecture d'articles sur le sujet (presse, web)

les conseils ou les offres promotionnelles d'un professionnel d'une librairie

les conseils ou les offres promotionnelles d'un vendeur de liseuse ou tablette

 $\Box$  autres

# **Pratiques d'achat et de téléchargement de livres numériques**

#### **22 [Q22a]Parmi cette liste de sites de vente de livres numériques, où vous** procurez-vous vos livres numériques habituellement ? (plusieurs réponses **possibles)**

Veuillez choisir toutes les réponses qui conviennent :

**\***

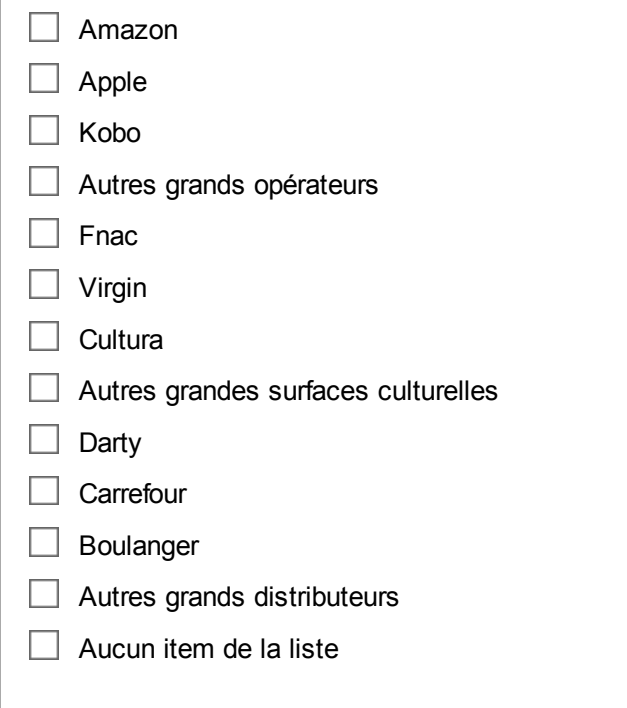

# **23 [Q22b]**

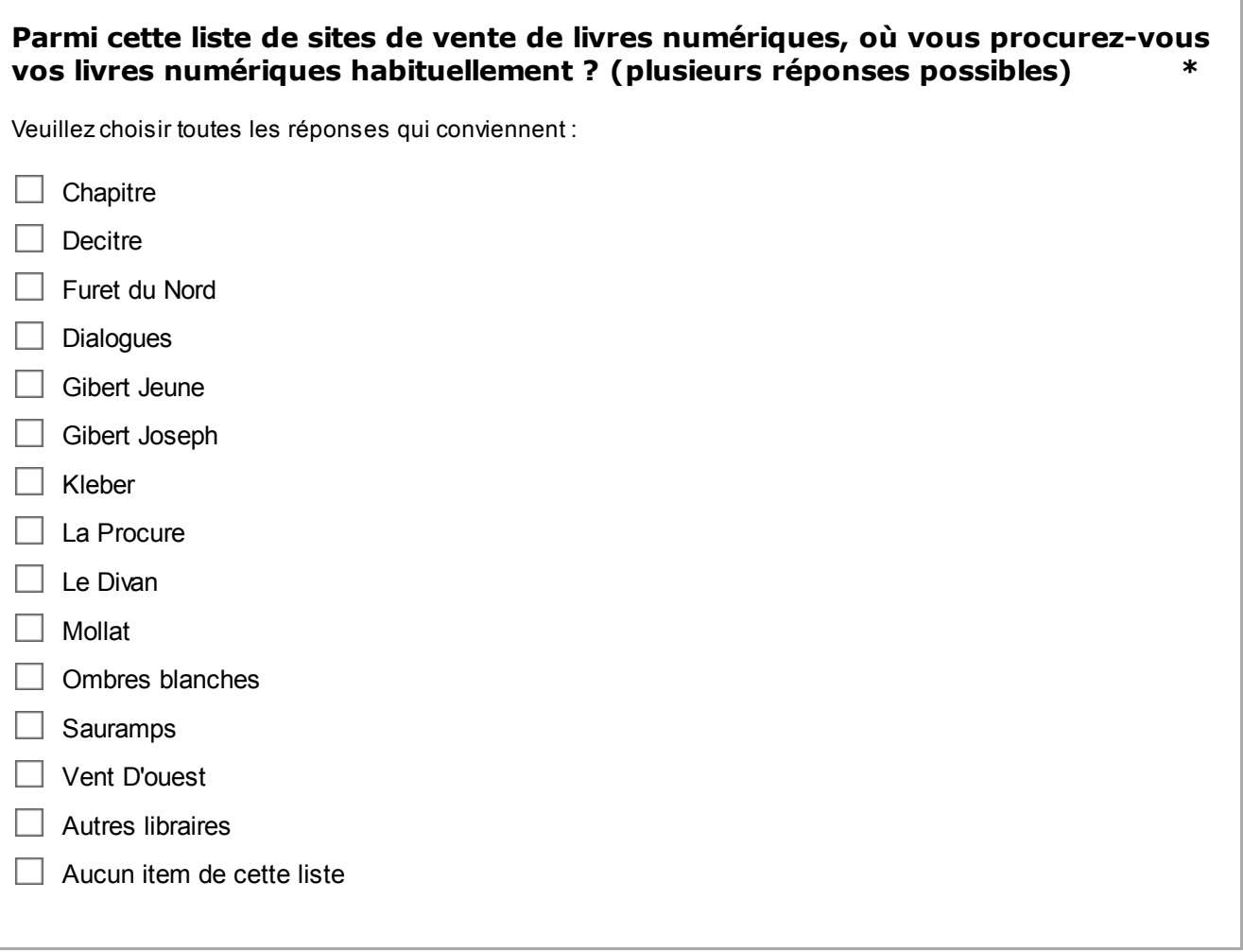

# **24 [Q22c]**

Parmi cette liste de sites de vente de livres numériques, où vous procurez-vous **vos livres numériques habituellement ? (plusieurs réponses possibles)** 

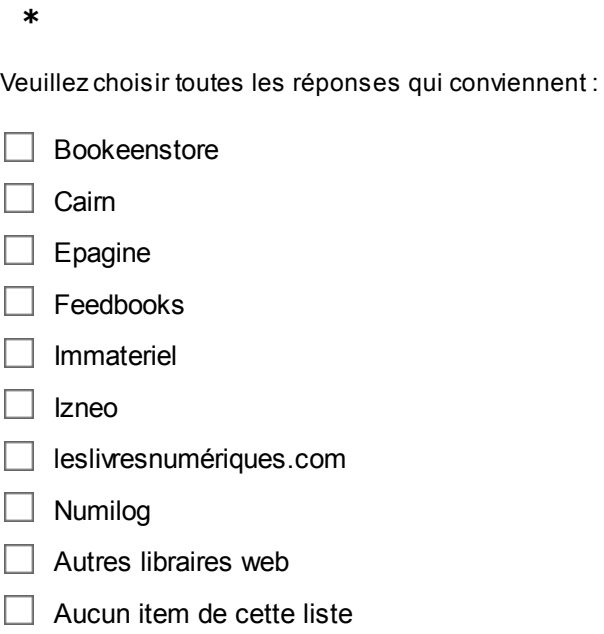

# **25 [Q23]**

# **Parmi cette liste, sur quels types de sites avez vous déja acheté des livres en version papier ? \***

Veuillez choisir toutes les réponses qui conviennent :

- Grands opérateurs (Amazon, etc)
- Grandes surfaces culturelles (Fnac, Virgin, Cultura, etc)

Grande distribution (Carrefour, etc)

- Libraires (Chapire, Decitre, Furet du Nord, etc)
- Libraires web
- $\Box$  Aucun de ces sites

#### **26 [Q24]Quelles autres plateformes utilisezvous pour vous procurer des livres numériques ? \***

Veuillez choisir toutes les réponses qui conviennent :

- Site de maisons d'édition (Place des Editeurs, editions-harmattan, etc.)
- $\Box$  Sites d'auteurs et d'auto-édition (Youscribe, ecritslibres, etc.)
- $\Box$  Bibliothèques et archives numériques (Gallica, etc.)
- $\Box$  Sites proposant des livres gratuits libres de droit (domaine public)
- Sites ou forums proposant des livres piratés illégaux (forums, p2p, direct download)
- $\Box$  Echange de mail ou stockage personnel (dropbox, googledrive)
- $\Box$  Echange de support de stockage (clé usb, disque dur, cd, dvd)

### **27 [Q25]Par quels moyens téléchargez vous vos livres numériques ? (plusieurs réponses possibles) \***

Veuillez choisir toutes les réponses qui conviennent :

- $\Box$  directement à partir de votre liseuse
- $\Box$  via les applications sur votre tablette
- $\Box$  via les applications sur votre téléphone mobile
- $\Box$  via les sites Web sur votre ordinateur
- $\Box$  via les sites Web sur votre téléphone mobile
- via un logiciel dédié sur votre ordinateur
- Aucun parmi cette liste

#### **28 [Q26]Concernant la « prise en charge » (aide, conseil, assistance) du service sur lequel vous achetez le plus souvent vos livres numériques : \***

Veuillez sélectionner une seule des propositions suivantes :

- $\bigcirc$  vous souhaiteriez être davantage « pris en charge »
- $\bigcirc$  vous souhaiteriez être moins « pris en charge »
- $\bigcirc$  vous estimez être suffisamment « pris en charge »
- Autres

#### **29 [Q27]Lorsque vous souhaitez accéder à des livres numériques, comment** procédez-vous habituellement ? (5 réponses maximum) \*

Veuillez choisir toutes les réponses qui conviennent :

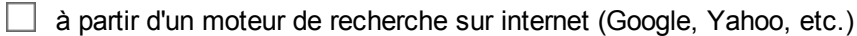

- $\Box$  à partir d'un moteur de recherche sur le site d'un libraire
- $\Box$  en utilisant les outils de filtre et de tri pour affiner une sélection
- $\Box$  en utilisant un comparateur de prix
- $\Box$  en parcourant le site d'un libraire (catalogue, sélection du libraire, etc.)
- à partir d'un lien dans une newsletter ou une alerte d'un libraire
- $\Box$  à partir d'un lien sur un site communautaire (réseau social, blog, etc.)
- $\Box$  à partir d'un lien sur le Web (actualité, webzine, etc.)
- $\Box$  à partir d'un lien envoyé par mail par un ami
- $\Box$  autres

# **30 [Q28]**

### Parmi ces critères pouvez-vous indiquer quels sont ceux qui vous incitent à ne **pas acheter un livre numérique ?**

### **(5 réponses maximum) \***

Veuillez choisir toutes les réponses qui conviennent :

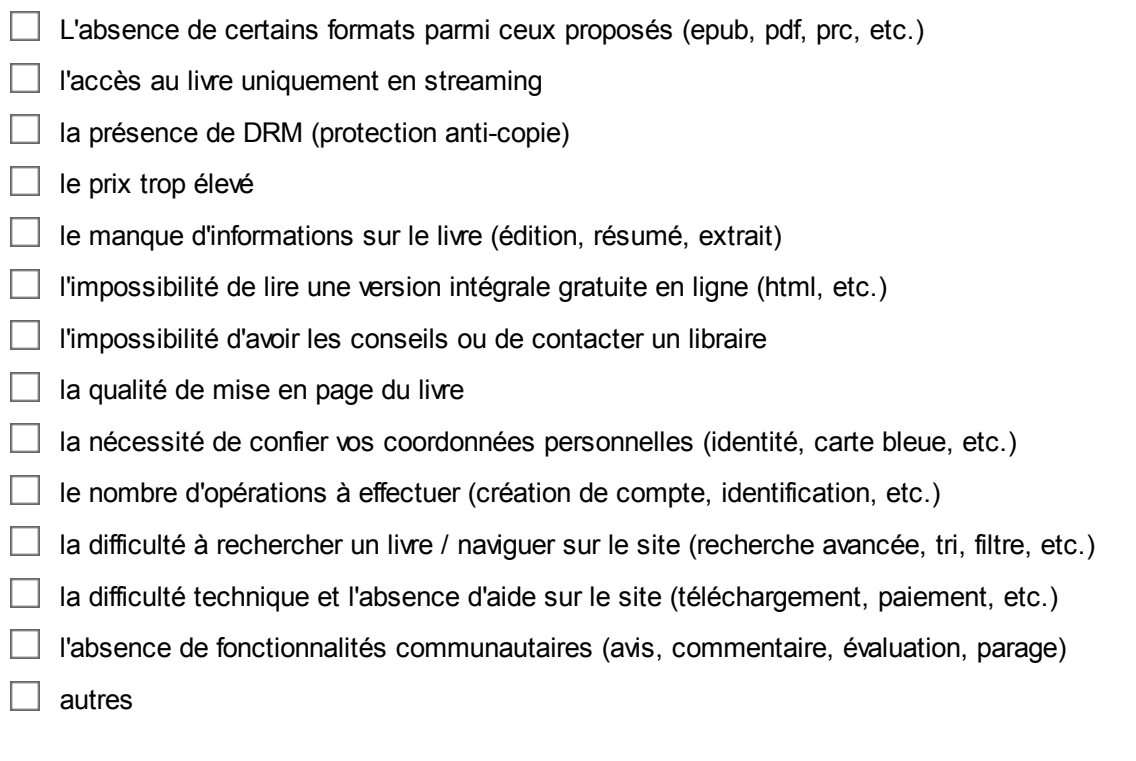

#### 31 [Q29] Vous arrive-t-il d'acheter des livres en version papier après les avoir **lus en format numérique ? \***

- $\bigcirc$  très souvent
- ◯ souvent
- $O$  rarement
- $\bigcirc$  jamais

# **32 [Q30]**

Vous arrive-t-il d'acheter des livres en format numérique après les avoir lus en **version papier ? \***

Veuillez sélectionner une seule des propositions suivantes :

- $\bigcirc$  très souvent
- **O** souvent
- rarement
- $\bigcirc$  jamais

# **33 [Q31]**

#### Combien de livres numériques possédez-vous ? \*

Veuillez écrire votre réponse ici :

34 [Q32] Parmi les livres numériques que vous possédez pouvez-vous indiquer **quelle est la part en pourcentage de livres que vous avez téléchargés gratuitement ? \*** Choisissez la réponse appropriée pour chaque élément : 30 100  $\Omega$ 10  $20<sup>2</sup>$ 40 50 60 70 80 90 % % % % % % % % % % % % de livres numériques  $0 0 0 0 0 0 0$ téléchargés  $\circ$ O O gratuitement

#### **35 [Q33]Vous estil déjà arrivé de télécharger des livres par une offre illégale ? \***

- $\bigcirc$  Oui
- $\bigcirc$  Non

### **36 [Q34]**

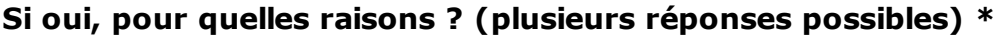

**Répondre à cette question seulement si les conditions suivantes sont réunies :**

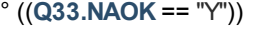

Veuillez choisir toutes les réponses qui conviennent :

 $\Box$  prix trop élevé de l'offre légale

protection par DRM de l'offre légale

 $\Box$  pas de disponibilité en offre légale

accès rapide par le moteur de recherche

 $\Box$  multiplicité des formats proposés

 $\Box$  qualité de présentation des livres

 $\Box$  autres

### **37 [Q35]**

#### **Quel est le prix que vous dépensez en moyenne pour un livre en version numérique ? \***

- $\bigcirc$  0 euros (uniquement des livres gratuits)
- moins de 2 euros
- $\bigcirc$  de 2 à 5 euros
- $\bigcirc$  de 5 à 10 euros
- $\bigcirc$  de 10 à 15 euros
- $\bigcirc$  de 15 à 20 euros
- $\bigcirc$  de 20 à 25 euros
- $\bigcirc$  plus de 25 euros

### **38 [Q36]**

#### **Quel est le prix que vous dépensez en moyenne pour un livre en version papier ? \***

Veuillez sélectionner une seule des propositions suivantes :

- uniquement des livres en prêt
- $\bigcirc$  moins de 2 euros
- $\bigcirc$  de 2 à 5 euros
- $\bigcirc$  de 5 à 10 euros
- $\bigcirc$  de 10 à 15 euros
- $\bigcirc$  de 15 à 20 euros
- $\bigcirc$  de 20 à 25 euros
- $\bigcirc$  plus de 25 euros

### **39 [Q37]**

#### Avez-vous déjà rencontré des difficultés pour effectuer les actions suivantes **dans une librairie numérique ? (plusieurs réponses possibles) \***

Veuillez choisir toutes les réponses qui conviennent :

- obtenir des informations sur votre appareil de lecture
- $\Box$  vous connecter avec votre appareil de lecture
- $\Box$  obtenir des informations sur un livre en particulier

 $\Box$  trouver un livre dans le catalogue

#### $\Box$  effectuer un paiement

- télécharger un livre après l'achat
- $\Box$  transférer un livre sur un de vos appareils de lecture
- $\Box$  ouvrir un livre sur un de vos appareils de lecture
- □ non aucun des problèmes cités dans cette liste
- $\Box$  autres

#### 40 [Q38]Avez-vous souscrit à un abonnement pour une offre de livres **numériques (libraire ou bibliothèque) ?**

Veuillez sélectionner une seule des propositions suivantes :

- O Oui pour une offre en téléchargement
- $\bigcirc$  Oui pour une offre en streaming
- $\bigcirc$  Oui associant streaming et téléchargement
- $\bigcirc$  Non (jamais souscrit)

#### **41 [Q39]Parmi les livres numériques que vous possédez pouvez vous indiquer la part de ceux que vous avez effectivement lus ?**

- Moins de 20%
- De 20% à 50%
- $O$  De 50% à 80%
- Plus de 80%

# **Maîtrise du téléchargement et des aspects techniques**

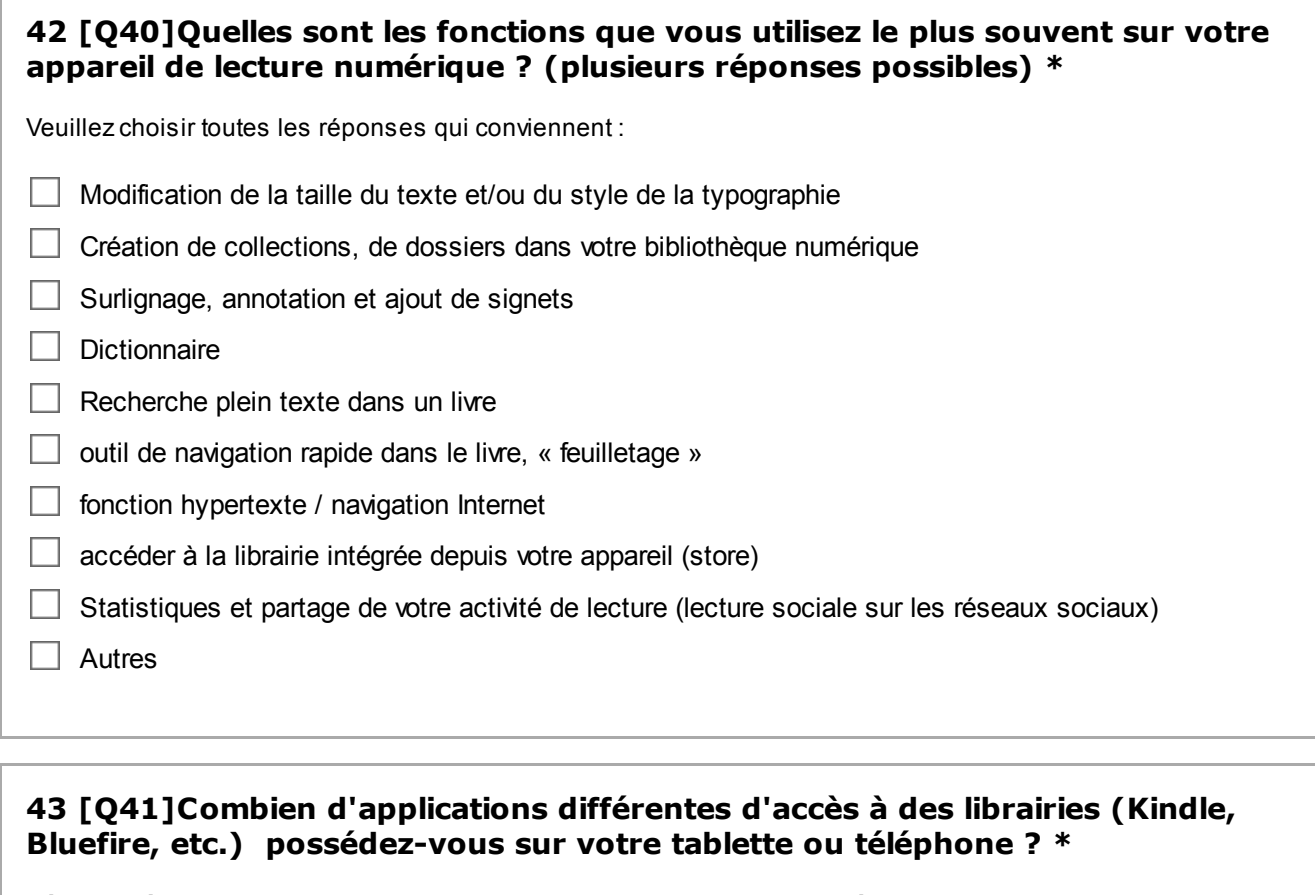

**Répondre à cette question seulement si les conditions suivantes sont réunies :** ° ((**Q1\_6.NAOK** == "Y")) or ((**Q1\_7.NAOK** == "Y")) or ((**Q1\_8.NAOK** == "Y")) or ((**Q1\_9.NAOK** == "Y"))

Veuillez sélectionner une seule des propositions suivantes :

 $\bigcirc$  Une seule application

 $\bigcirc$  Deux à trois applications

 $\bigcirc$  Plus de trois applications

### **44 [Q42]**

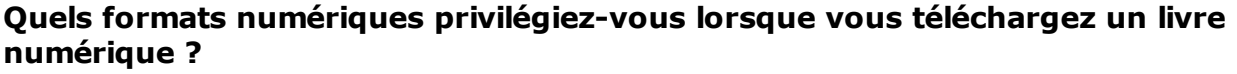

**\***

Veuillez sélectionner une seule des propositions suivantes :

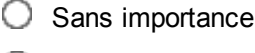

- Epub
- $O$  PDF
- Mobi, PRC
- $\bigcirc$  Html
- $\bigcirc$  Je ne connais pas les différents formats
- Autres

#### 45 [Q43]Comment effectuez-vous les transferts de vos livres numériques vers **votre appareil de lecture principal ? (plusieurs réponses possibles, si aucun, passez à la question suivante)**

Veuillez choisir toutes les réponses qui conviennent :

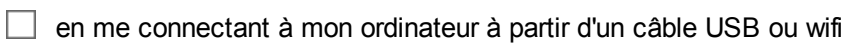

- $\Box$  automatiquement avec ma bibliothèque en ligne (3G, Wifi)
- □ Autres

#### 46 [Q44]Utilisez-vous sur votre ordinateur un logiciel de gestion de **bibliothèque pour vos livres numériques ? (plusieurs réponses possibles) \***

Veuillez choisir toutes les réponses qui conviennent :

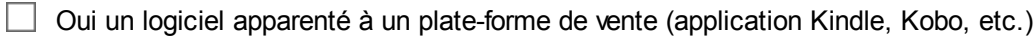

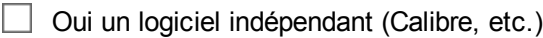

 $\Box$  Non

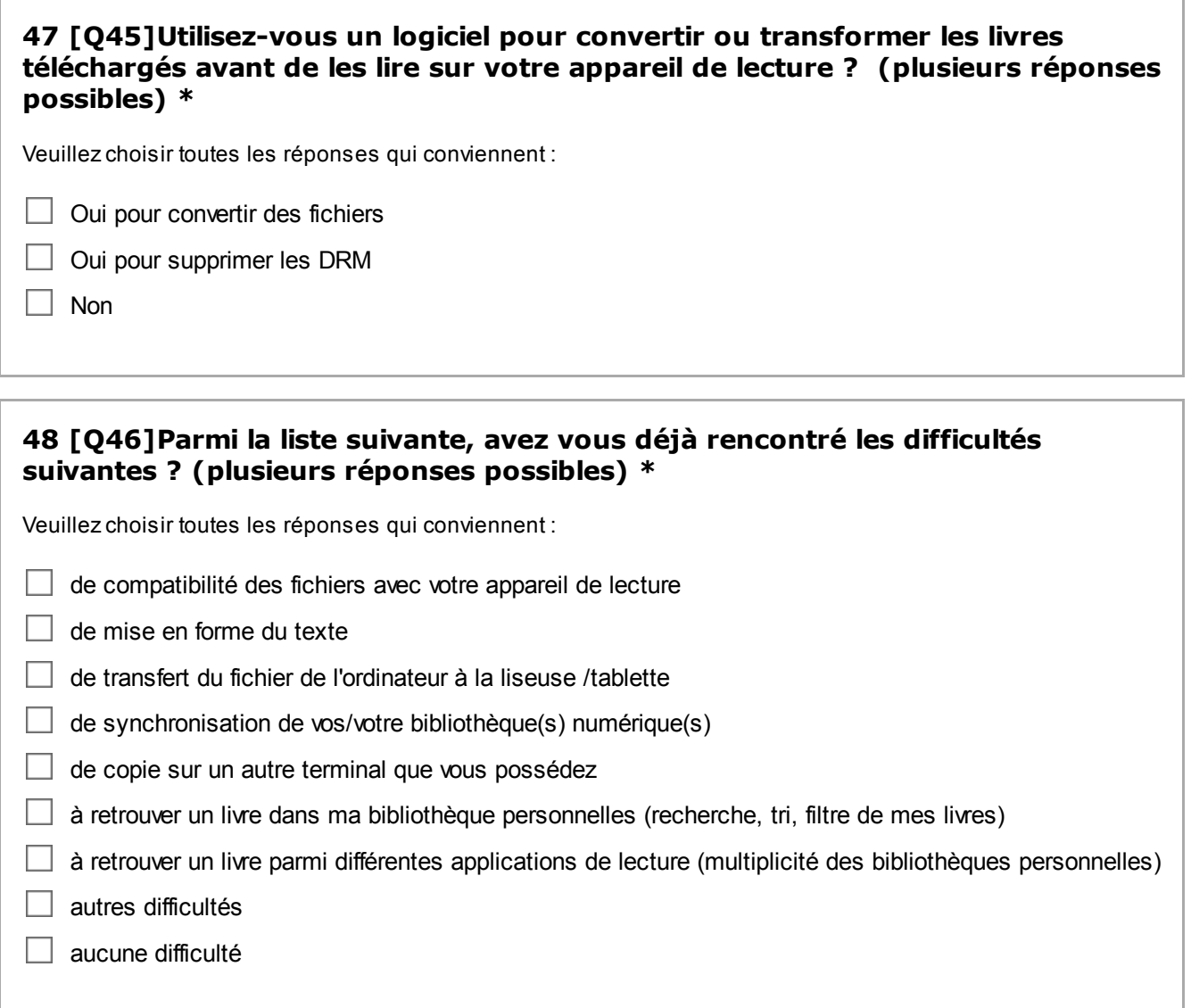

# **49 [Q47]**

### **Selon vous quels sont les principaux avantages qu'offrent les livres numériques ?**

#### **(5 réponses maximum) \***

Veuillez choisir toutes les réponses qui conviennent :

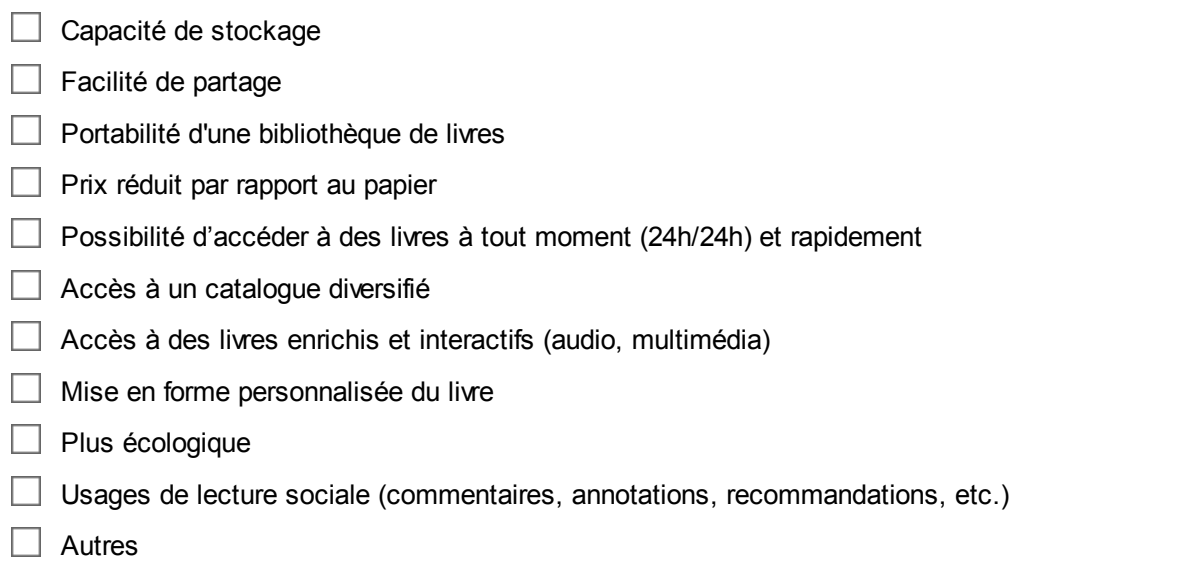

#### **50 [Q48]Parmi la liste d'activités suivantes, avez vous l'habitude de : (plusieurs réponses possibles) \***

Veuillez choisir toutes les réponses qui conviennent :

- $\Box$  télécharger de la musique
- $\Box$  écouter de la musique sur les sites de streaming (Deezer, Spotify, etc.)
- télécharger des vidéos
- $\Box$  utiliser un service de vidéo à la demande (VOD)
- $\Box$  télécharger des jeux sur vos appareils (mobile, tablette, etc.)
- $\Box$  utiliser un comparateur de prix sur internet
- $\Box$  effectuer des achats sur internet
- envoyer des messages à vos contacts (mail, réseaux sociaux)
- $\Box$  diffuser des contenus sur le Web (rédaction de billets de blog, poste de vidéos, de photos, etc.)
- $\Box$  lire les informations sur des sites internet (actualité, webzine, etc.)
- $\Box$  utiliser des flux RSS
- $\Box$  Aucune parmi cette liste

# **Informations personnelles**

#### **51 [Q49]Êtesvous ? \***

Veuillez sélectionner une seule des propositions suivantes :

Un homme

Une femme

# **52 [Q50]**

#### **Quelle est votre année de naissance ? \***

Veuillez écrire votre réponse ici :

**53 [Q51]Quel est votre lieu de résidence (code postal à 5 chiffres) ? \***

Veuillez écrire votre réponse ici :

#### **54 [Q52]Quel est votre niveau d'études ? \***

- $\bigcirc$  Bac ou moins élevé
- $\bigcirc$  Premier cycle universitaire (IUT BTS Licence Deug)
- Deuxième cycle (Master, Maitrise, DESS, DEA)
- Troisième cycle

# **55 [Q53]**

### Quelle est votre catégorie socio-professionnelle ? \*

- Agriculteurs exploitants
- Artisans, commerçants et chefs d'entreprise
- Cadres et professions intellectuelles supérieures
- Professions Intermédiaires
- Employés
- Ouvriers
- Retraités
- Autres personnes sans activité professionnelle

#### **Merci de votre participation**

#### 01.01.1970 – 01:00

Envoyer votre questionnaire. Merci d'avoir complété ce questionnaire.